### **ANEXO VIII**

# **CATÁLOGO DE SERVIÇOS**

# **ESTACIONAMENTO ROTATIVO ZONA AZUL DIGITAL NO MUNICÍPIO DE SÃO PAULO**

# **ESPECIFICAÇÃO DE SERVIÇOS PARA INTEGRAÇÃO - SUMÁRIO**

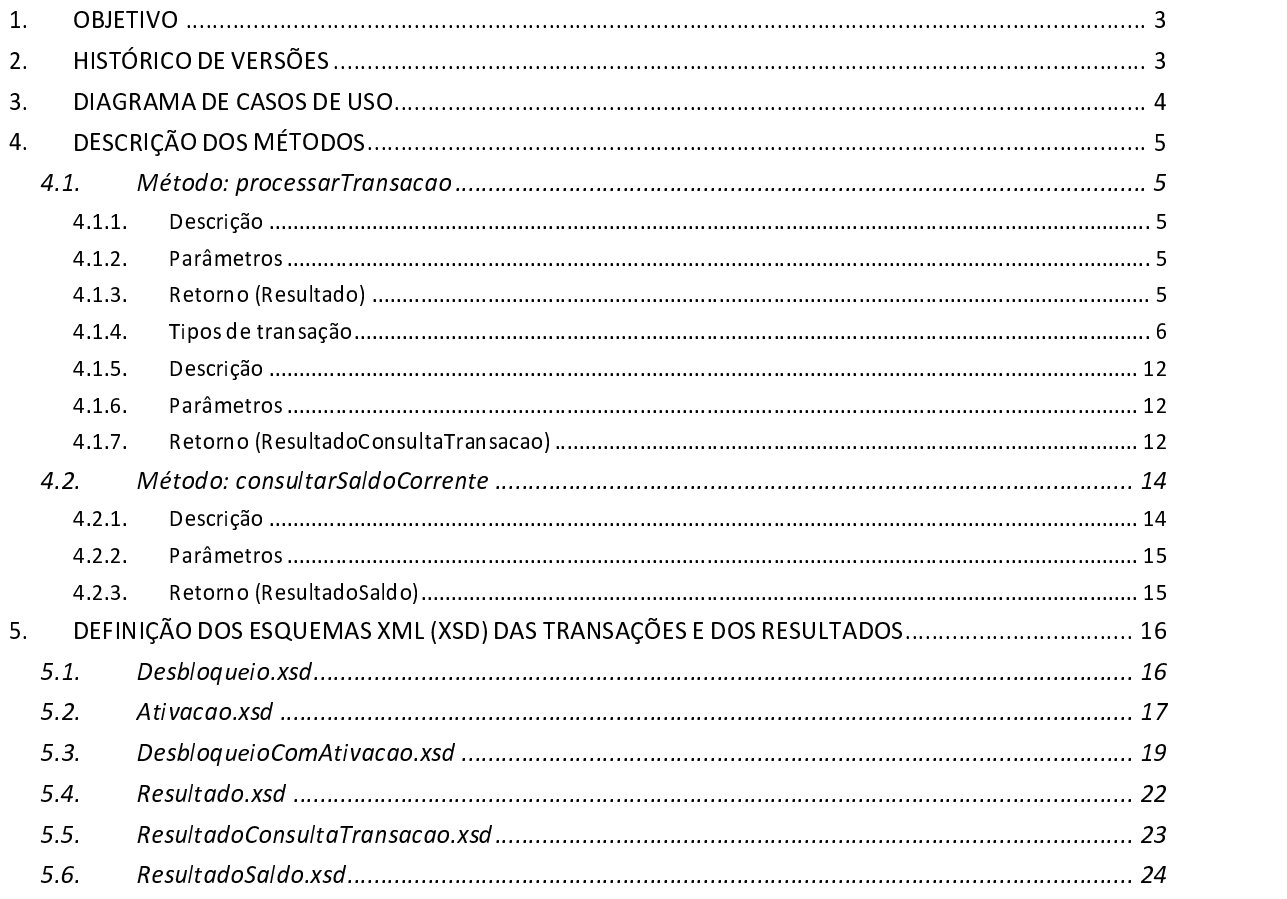

# **ÍNDICE DE ILUSTRAÇÕES**

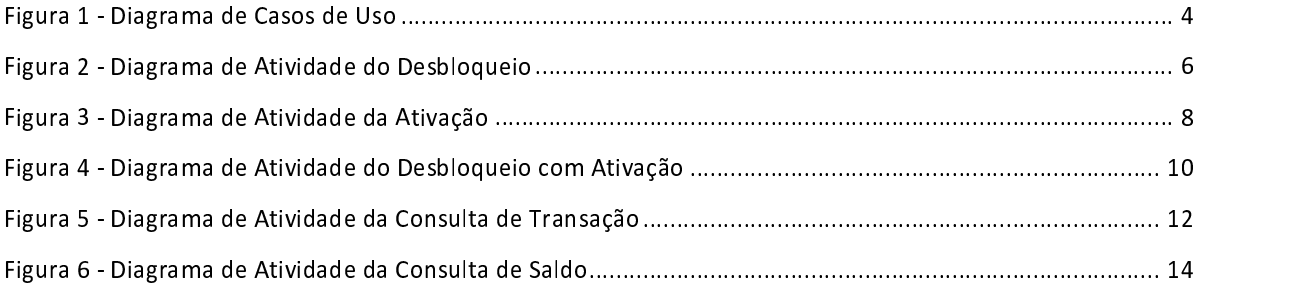

### <span id="page-2-0"></span>1. OBJETIVO

O objetivo desta especificação é descrever os serviços que serão utilizados no projeto Zona Azul Digital, durante a troca de informações entre a CET e o Distribuidor para registro das movimentações de Crédito, Desbloqueio e Ativação.

#### <span id="page-2-1"></span>2. HISTÓRICO DE VERSÕES

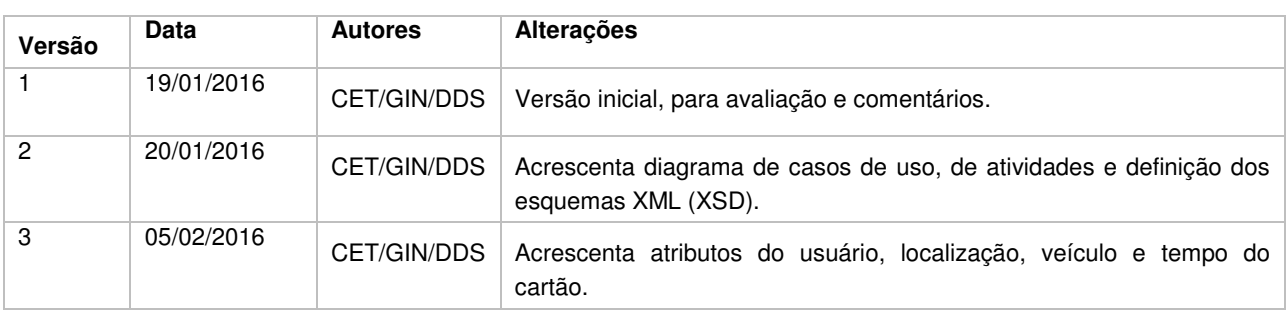

### <span id="page-3-0"></span>3. DIAGRAMA DE CASOS DE USO

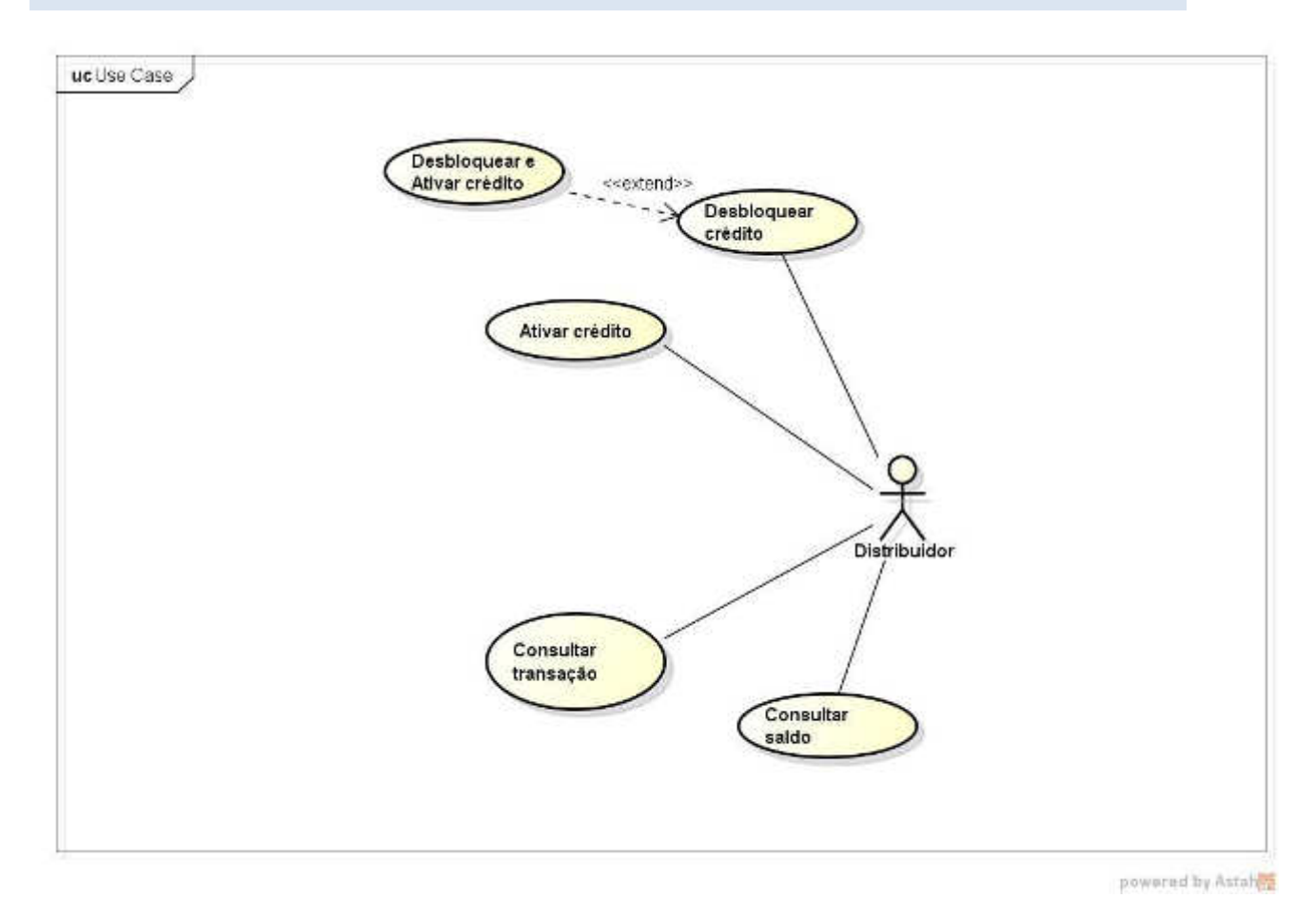

<span id="page-3-1"></span>. The source of the source of the source of the source of the source of the source of the source of the source

### <span id="page-4-0"></span>4. DESCRIÇÃO DOS MÉTODOS

# <span id="page-4-1"></span>4.1. Método: processar Transação

#### <span id="page-4-2"></span>4.1.1. Descrição

Processa e registra uma informação de desbloqueio, ativação enviada do Distribuidor para a CET.

#### <span id="page-4-3"></span>4.1.2. Parâmetros

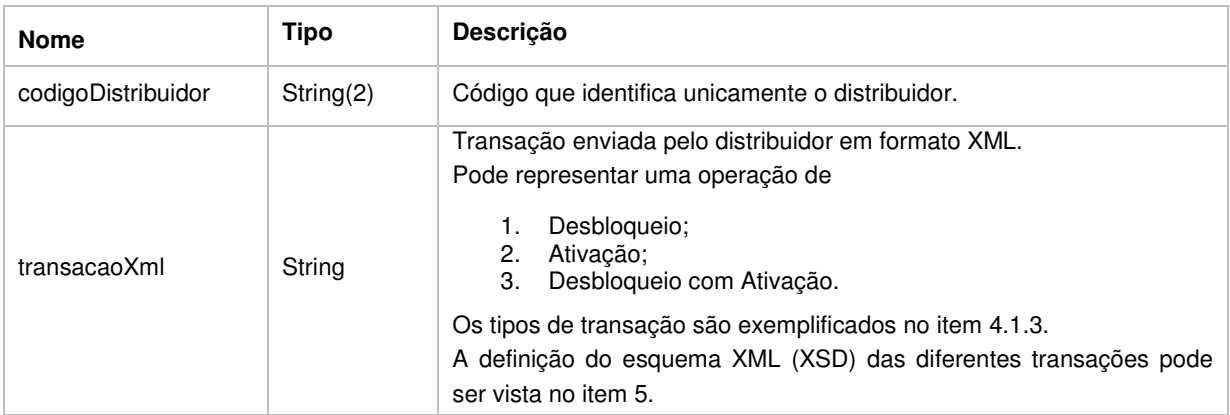

#### <span id="page-4-4"></span>4.1.3. Retorno (Resultado)

A definição do esquema XML (XSD) do objeto Resultado pode ser vista no item [5.44](#page-21-0).

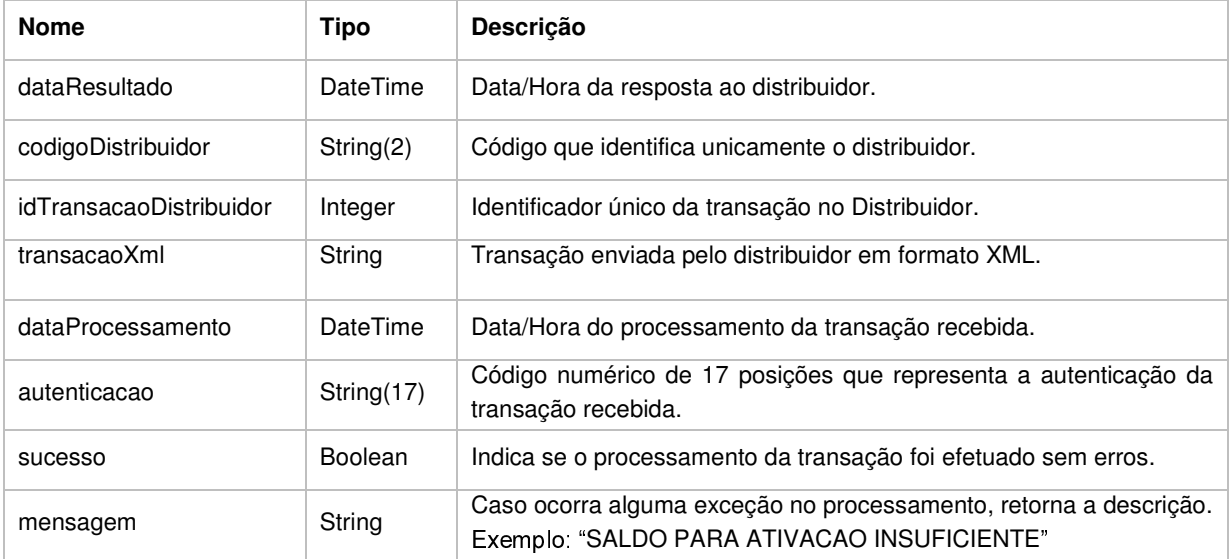

#### <span id="page-5-0"></span>4.1.4. Tipos de transação

# Tipo 1: Transação de DESBLOQUEIO:

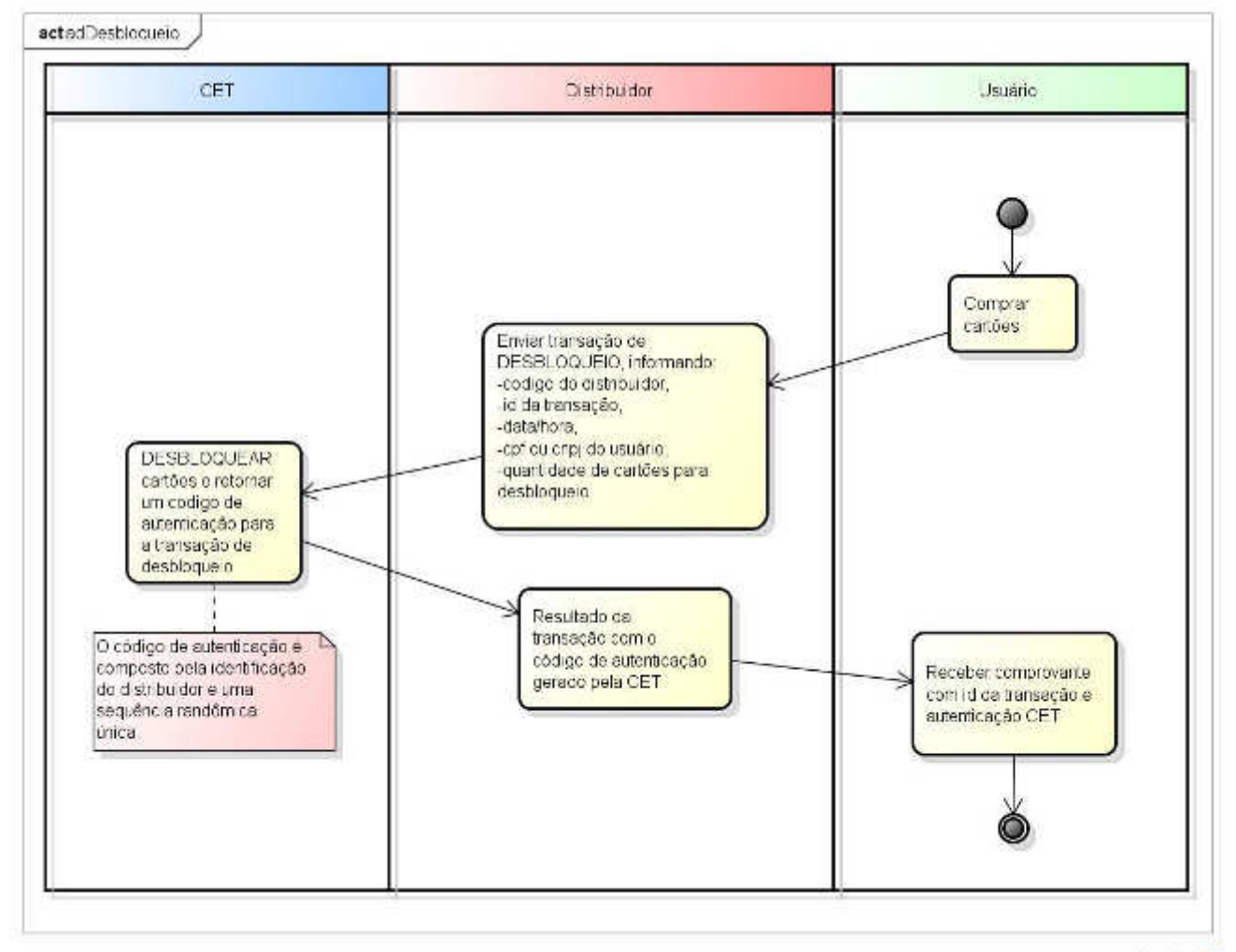

powered by Assance

#### <span id="page-5-1"></span>Figua 2 - Diagama d- Atividad- d D-sb ou-i

A definição do esquema XML (XSD) para a transação de Desbloqueio pode ser vista no item [5.1.](#page-15-1)

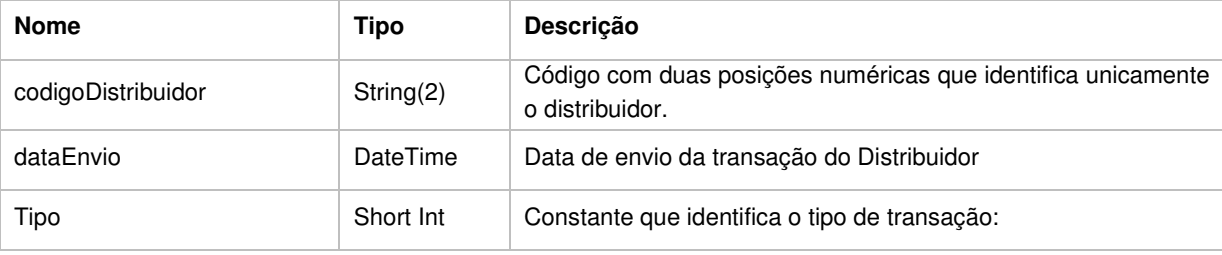

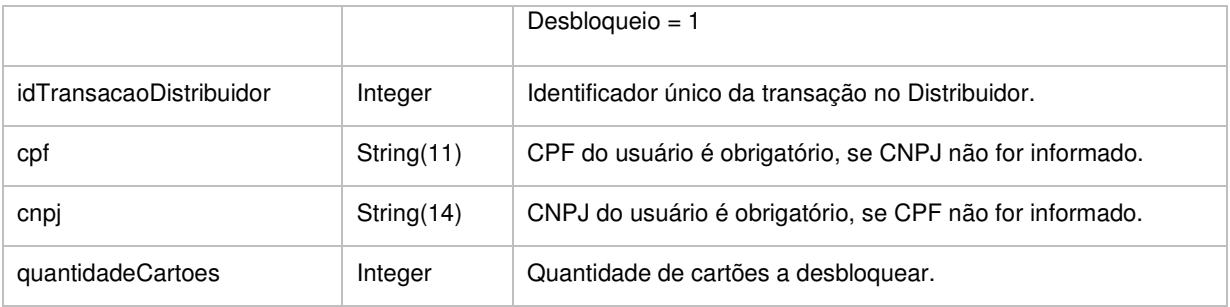

EXEMPLO:

<transacao>

```
<codigoDistribuidor>11</codigoDistribuidor> 
<dataEnvio>2016-02-01T07:00:00</dataEnvio> 
<tipo>1</tipo> 
<idTransacaoDistribuidor>12345</idTransacaoDistribuidor> 
<cpf>12345678901</cpf> 
<quantidadeCartoes>1200</quantidadeCartoes>
```
</transacao>

# **Tipo 2: Transação de ATIVAÇÃO:**

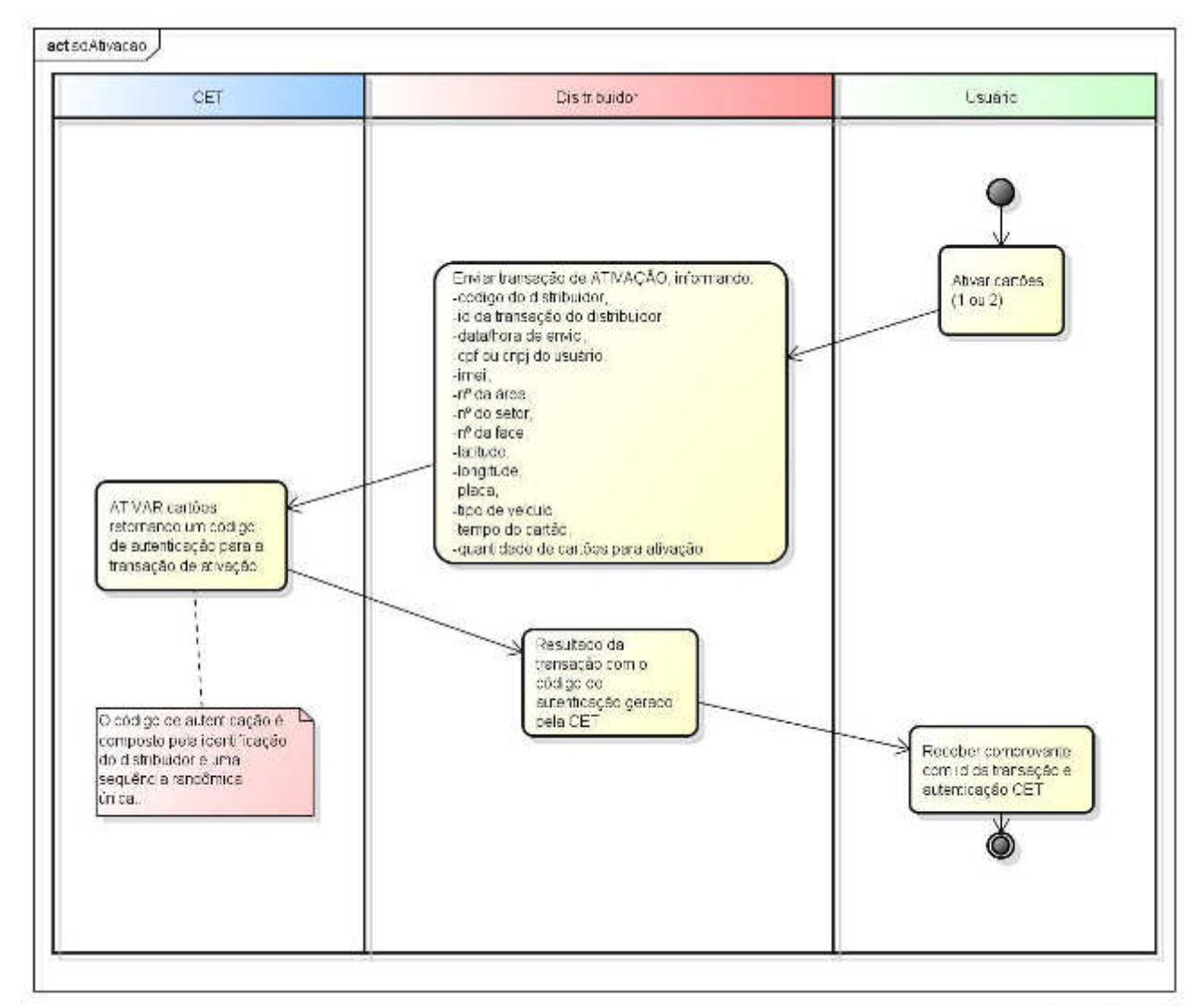

powered by Astal

#### <span id="page-7-0"></span>Figua 3 - Diagama d- Atividad- da Ativao

A definição do esquema XML (XSD) para a transação de Ativação pode ser vista no item [5.2.](#page-16-0)

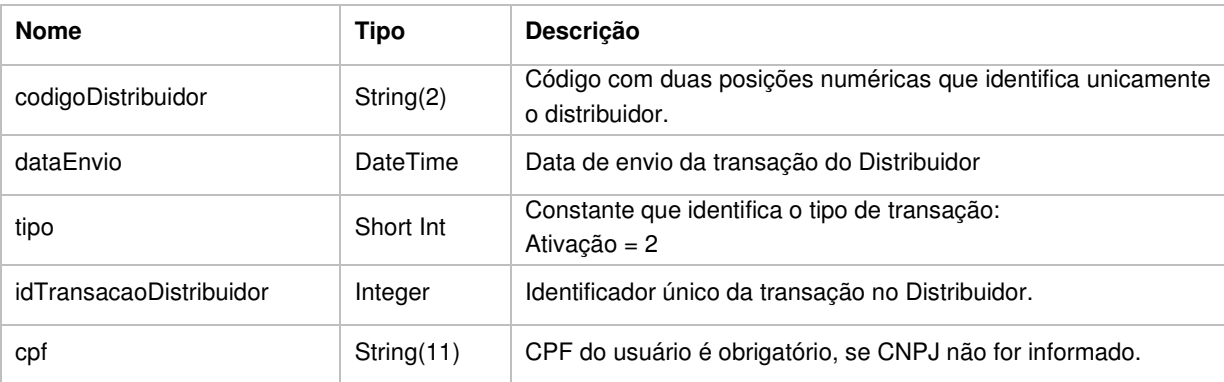

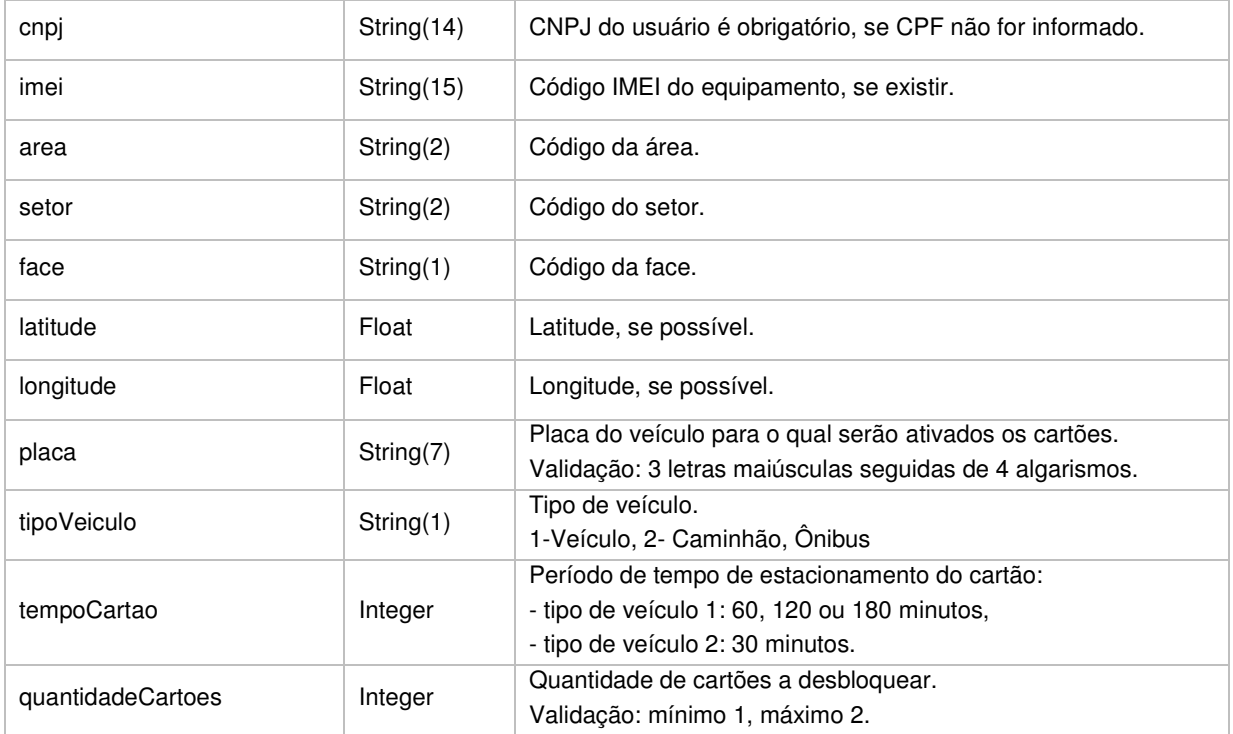

EXEMPLO:

```
<transacao>
```

```
<codigoDistribuidor>11</codigoDistribuidor> 
     <dataEnvio>2016-02-01T07:00:00</dataEnvio> 
     <tipo>2</tipo> 
     <idTransacaoDistribuidor>12345</idTransacaoDistribuidor> 
     <cnpj>12345678901234</cnpj> 
     <imei>123456789012345</imei> 
     <area>01</area> 
     <setor>01</setor> 
     <face>A</face> 
     <latitude>-23.71624</latitude> 
     <longitude>-46.778914</longitude> 
     <placa>VAI9876</placa> 
     <tipoVeiculo>1</tipoVeiculo> 
     <tempoCartao>120</tempoCartao>
     <quantidadeCartoes>1</quantidadeCartoes> 
</transacao>
```
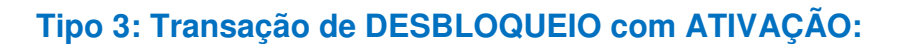

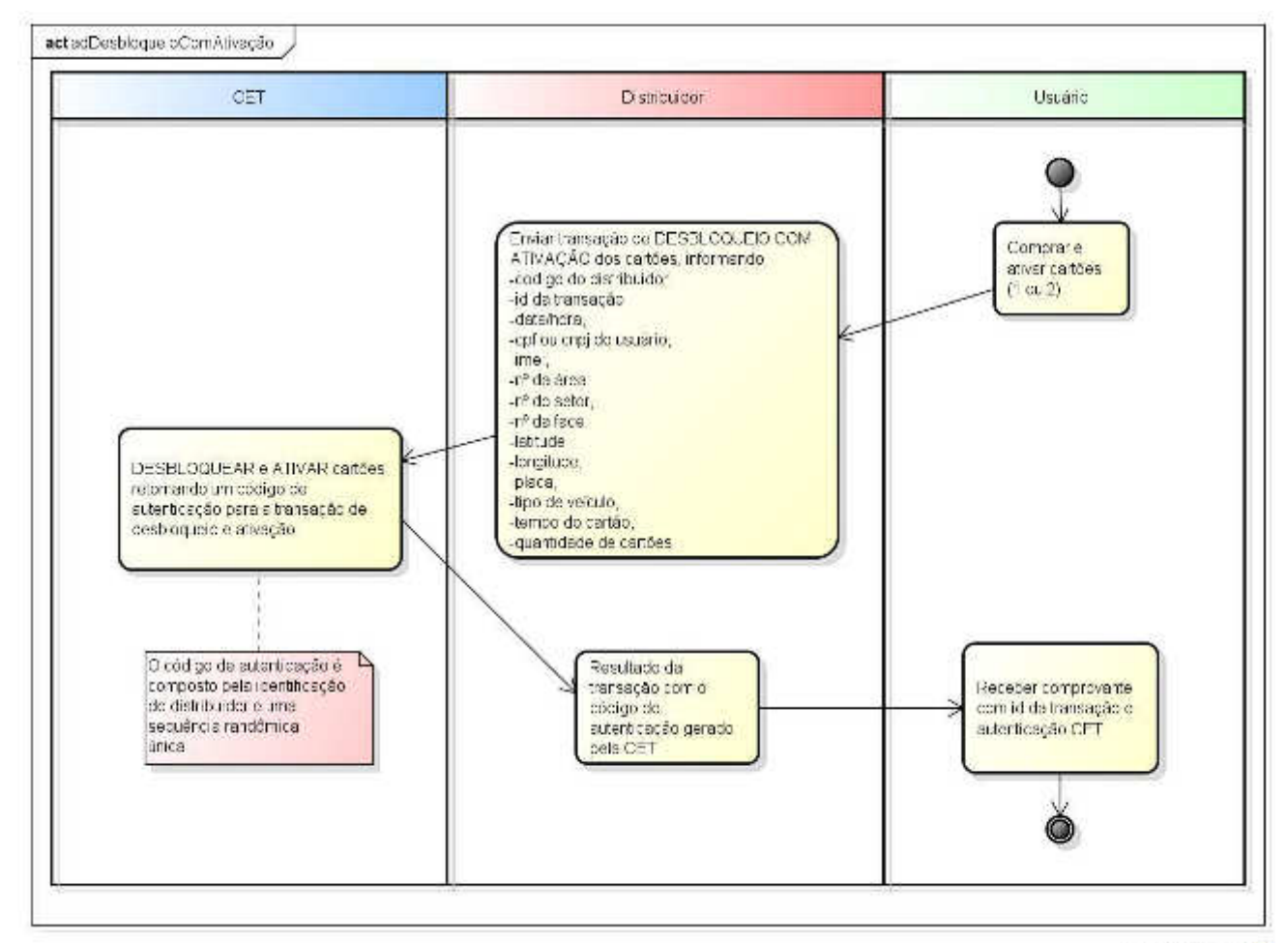

powered by Astan

#### <span id="page-9-0"></span>Figua 4 - Diagama d- Atividad- d D-sb ou-i m Ativa

A definição do esquema XML (XSD) para a transação de Desbloqueio com Ativação pode ser vista no item [5.3.](#page-18-0)

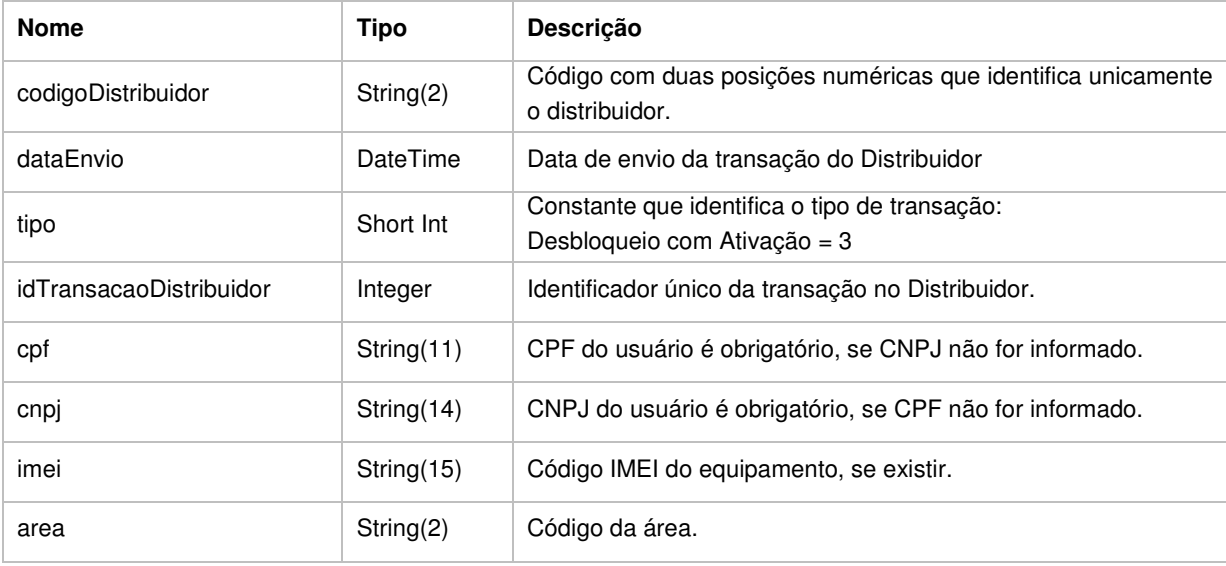

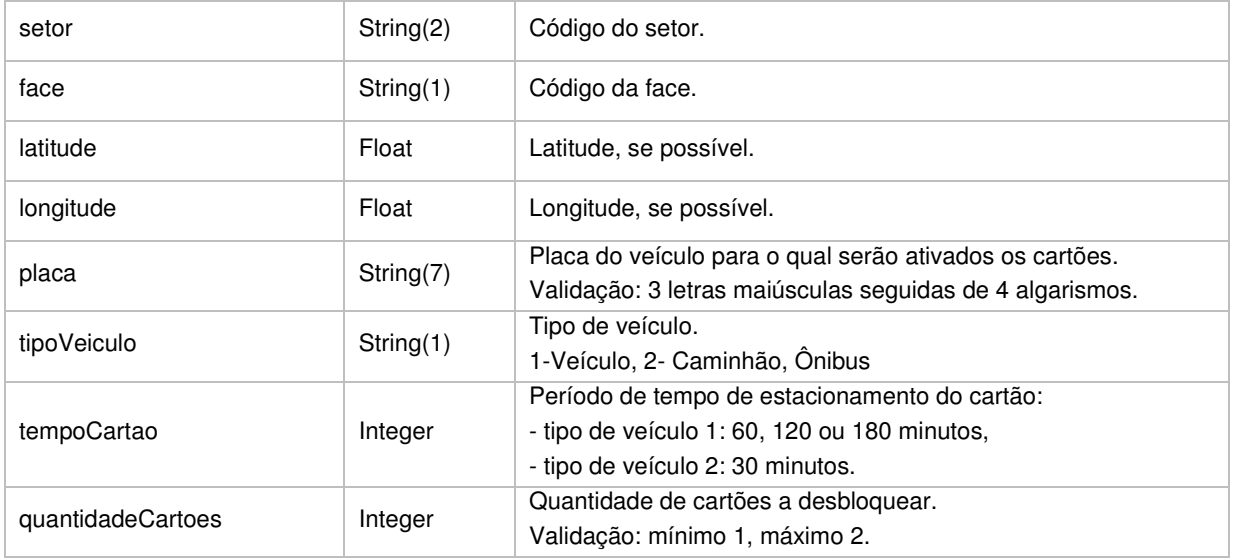

EXEMPLO:

<transacao>

```
<codigoDistribuidor>11</codigoDistribuidor> 
<dataEnvio>2016-02-01T07:00:00</dataEnvio> 
<tipo>3</tipo> 
<idTransacaoDistribuidor>12345</idTransacaoDistribuidor> 
<cnpj>12345678901234</cnpj> 
<imei>123456789012345</imei> 
<area>01</area> 
<setor>01</setor> 
<face>A</face> 
<latitude>-23.71624</latitude> 
<longitude>-46.778914</longitude> 
<placa>VAC9876</placa> 
<tipoVeiculo>2</tipoVeiculo> 
<tempoCartao>30</tempoCartao> 
<quantidadeCartoes>1</quantidadeCartoes>
```
</transacao>

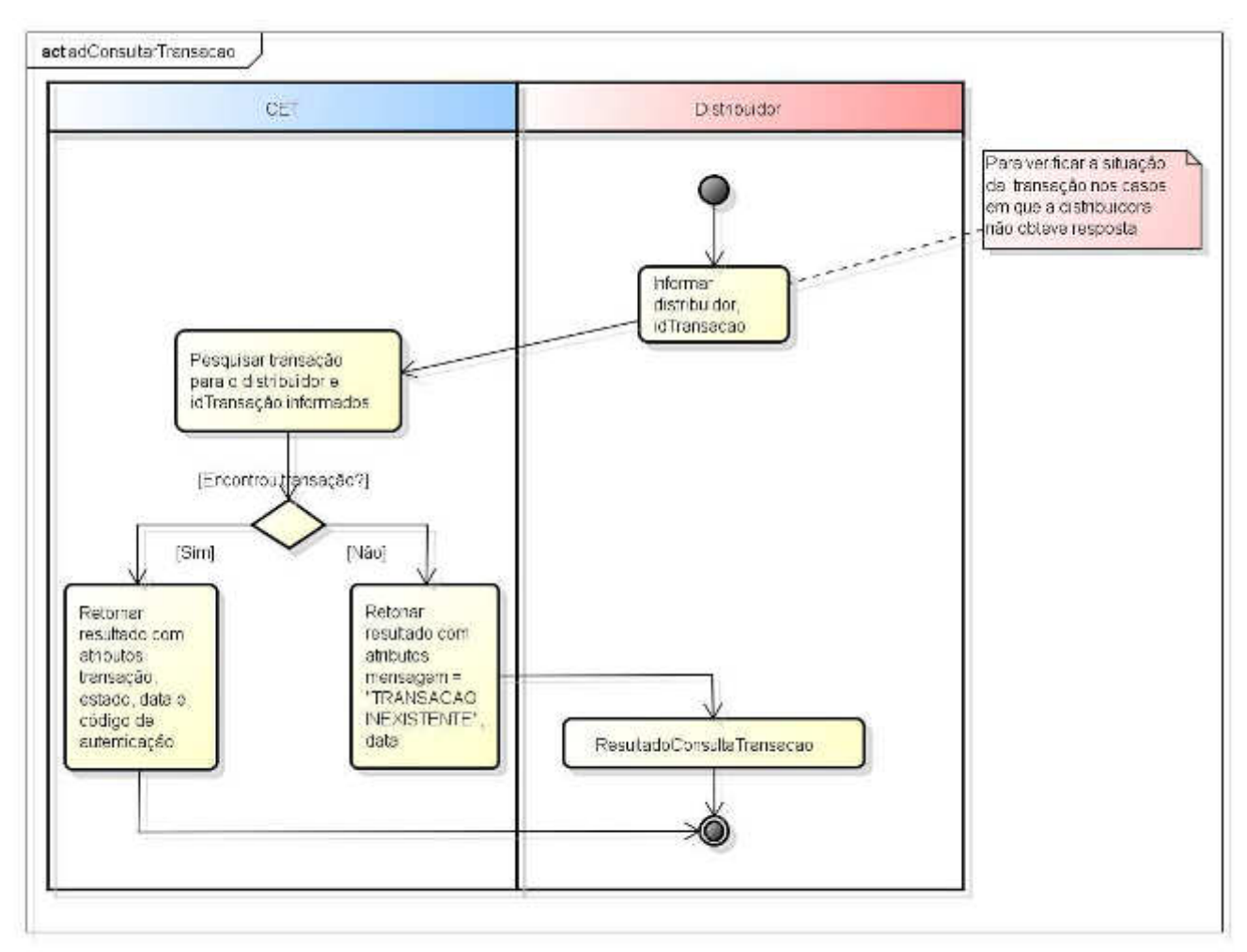

powered by Astantic

<span id="page-11-3"></span>Figua 5 - Diagama d- Atividad- da Couta d- aao

#### <span id="page-11-0"></span>4.1.5. Descrição

Consulta uma transação de desbloqueio, ativação ou cancelamento anteriormente enviada do Distribuidor e processada pela CET.

#### <span id="page-11-1"></span>4.1.6. Parâmetros

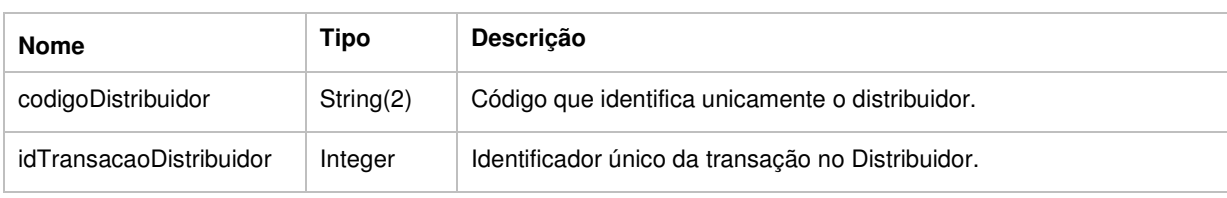

<span id="page-11-2"></span>4.1.7. Retorno (ResultadoConsultaTransacao)

A definição do esquema XML (XSD) do objeto ResultadoConsultaTransacao pode

#### ser vista no item [5.55](#page-22-0).

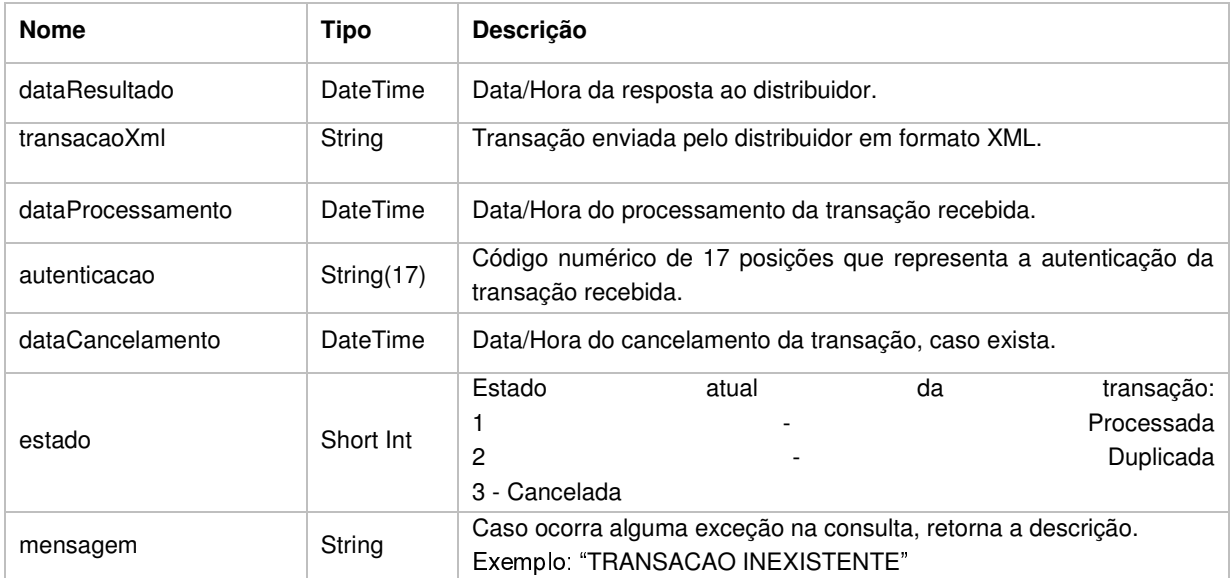

# <span id="page-13-0"></span>4.2. Método: consultarSaldoCorrente

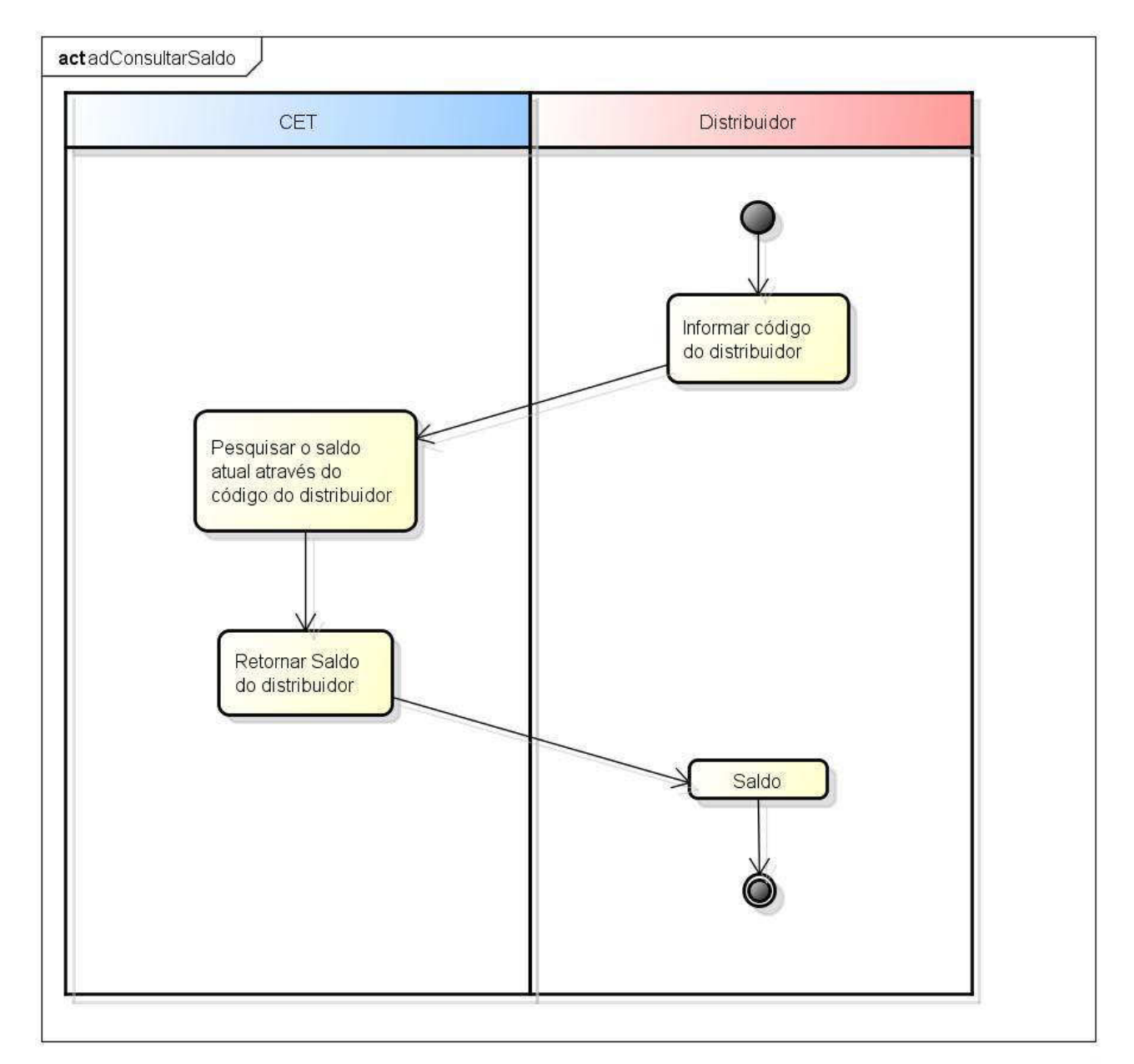

powered by Astah

<span id="page-13-2"></span>Figua 6 - Diagama d- Atividad- da Couta d- ado

#### <span id="page-13-1"></span>4.2.1. Descrição

Consulta os saldos disponíveis para um determinado Distribuidor em cartões (bloqueados, desbloqueados e ativados).

#### <span id="page-14-0"></span>4.2.2. Parâmetros

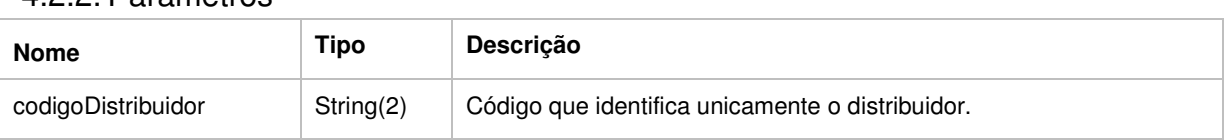

### <span id="page-14-1"></span>4.2.3. Retorno (ResultadoSaldo)

A definição do esquema XML (XSD) do objeto ResultadoSaldo pode ser vista no item [5.6.](#page-23-0)

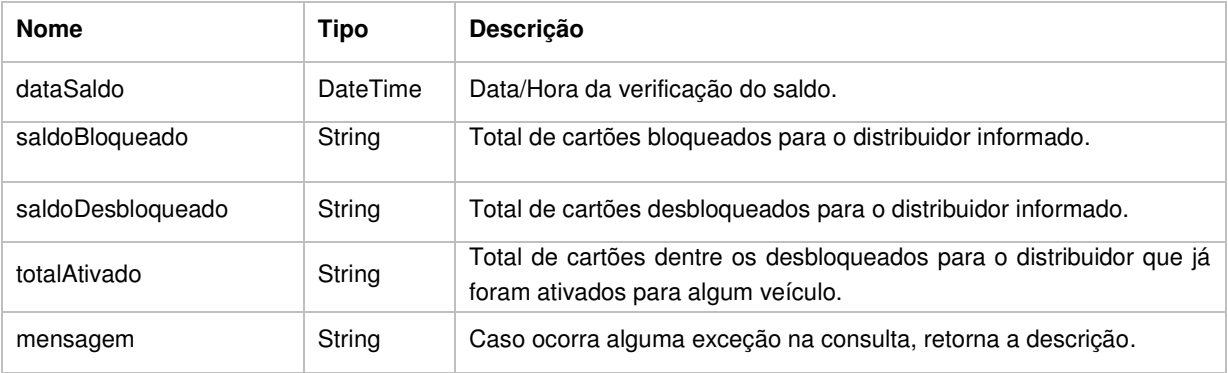

#### <span id="page-15-0"></span>5. DEFINIÇÃO DOS ESQUEMAS XML (XSD) DAS TRANSAÇÕES E DOS RE-SULTADOS

#### <span id="page-15-1"></span>5.1. Desbloqueio.xsd

```
<?xml version="1.0" encoding="utf-8"?> 
<xs:schema id="Desbloqueio" xmlns:xs="http://www.w3.org/2001/XMLSchema" 
elementFormDefault="qualified" attributeFormDefault="unqualified"> 
   <xs:simpleType name="stCodigoDistribuidor"> 
     <xs:annotation> 
       <xs:documentation>Código do Distribuidor</xs:documentation> 
     </xs:annotation> 
     <xs:restriction base="xs:string"> 
       <xs:pattern value="[0-9]{2}" /> 
     </xs:restriction> 
   </xs:simpleType> 
   <xs:simpleType name="stDataEnvio"> 
     <xs:annotation> 
       <xs:documentation>Data de Envio</xs:documentation> 
     </xs:annotation> 
     <xs:restriction base="xs:dateTime"> 
       <xs:minInclusive value="2016-02-01T00:00:00" /> 
     </xs:restriction> 
   </xs:simpleType> 
   <xs:simpleType name="stTipoTransacao"> 
     <xs:annotation> 
       <xs:documentation>Tipo da transação</xs:documentation> 
     </xs:annotation> 
     <xs:restriction base="xs:int"> 
       <xs:enumeration value="1" /> 
       <!-- 1 - Desbloqueio--> 
     </xs:restriction> 
   </xs:simpleType> 
   <xs:simpleType name="stIdTransacao"> 
     <xs:annotation> 
       <xs:documentation>Id da transação</xs:documentation> 
     </xs:annotation> 
     <xs:restriction base="xs:int" /> 
   </xs:simpleType> 
   <xs:simpleType name="stCpf"> 
     <xs:annotation> 
       <xs:documentation>CPF do usuário</xs:documentation> 
     </xs:annotation> 
     <xs:restriction base="xs:string"> 
       <xs:pattern value="[0-9]{11}" /> 
     </xs:restriction> 
   </xs:simpleType> 
   <xs:simpleType name="stCnpj"> 
     <xs:annotation> 
       <xs:documentation>CNPJ do usuário</xs:documentation> 
     </xs:annotation> 
     <xs:restriction base="xs:string"> 
       <xs:pattern value="[0-9]{14}" /> 
     </xs:restriction> 
   </xs:simpleType> 
   <xs:simpleType name="stQuantidadeCartoes"> 
     <xs:annotation> 
       <xs:documentation>Quantidade de cartões</xs:documentation> 
     </xs:annotation> 
     <xs:restriction base="xs:int" />
```

```
 </xs:simpleType> 
   <!--definir a estrutura do xml--> 
   <xs:element name="transacao"> 
     <xs:complexType> 
      <xs:sequence minOccurs="1"> 
        <xs:element name="codigoDistribuidor" type="stCodigoDistribuidor" 
minOccurs="1"></xs:element> 
                                name="dataEnvio" bype="stDataEnvio"
minOccurs="1"></xs:element> 
        <xs:element name="tipo" type="stTipoTransacao" minOccurs="1"></xs:element> 
                        name="idTransacaoDistribuidor"
minOccurs="1"></xs:element> 
        <xs:element name="cpf" type="stCpf" minOccurs="0"></xs:element> 
        <xs:element name="cnpj" type="stCnpj" minOccurs="0"></xs:element> 
       <xs:element name="quantidadeCartoes"
minOccurs="1"></xs:element> 
      </xs:sequence> 
     </xs:complexType> 
   </xs:element> 
</xs:schema>
```
### <span id="page-16-0"></span>5.2. Ativacao.xsd

```
<?xml version="1.0" encoding="utf-8"?> 
<xs:schema id="Ativacao" xmlns:xs="http://www.w3.org/2001/XMLSchema" 
elementFormDefault="qualified" attributeFormDefault="unqualified"> 
   <xs:simpleType name="stCodigoDistribuidor"> 
     <xs:annotation> 
       <xs:documentation>Código do Distribuidor</xs:documentation> 
     </xs:annotation> 
     <xs:restriction base="xs:string"> 
       <xs:pattern value="[0-9]{2}" /> 
     </xs:restriction> 
   </xs:simpleType> 
   <xs:simpleType name="stDataEnvio"> 
     <xs:annotation> 
       <xs:documentation>Data de Envio</xs:documentation> 
     </xs:annotation> 
     <xs:restriction base="xs:dateTime"> 
       <xs:minInclusive value="2016-02-01T00:00:00" /> 
     </xs:restriction> 
   </xs:simpleType> 
   <xs:simpleType name="stTipoTransacao"> 
     <xs:annotation> 
       <xs:documentation>Tipo da transação</xs:documentation> 
     </xs:annotation> 
     <xs:restriction base="xs:int"> 
       <xs:enumeration value="2" /> 
       <!-- 2 - Ativação--> 
     </xs:restriction> 
   </xs:simpleType> 
   <xs:simpleType name="stIdTransacao"> 
     <xs:annotation> 
       <xs:documentation>Id da transação</xs:documentation> 
     </xs:annotation> 
     <xs:restriction base="xs:int" /> 
   </xs:simpleType> 
   <xs:simpleType name="stCpf"> 
     <xs:annotation>
```

```
 </xs:annotation> 
   <xs:restriction base="xs:string"> 
    \langle xs:pattern \ value="[0-9]{11}," \rangle </xs:restriction> 
 </xs:simpleType> 
 <xs:simpleType name="stCnpj"> 
   <xs:annotation> 
     <xs:documentation>CNPJ do usuário</xs:documentation> 
   </xs:annotation> 
   <xs:restriction base="xs:string"> 
    \langle xs:pattern value="[0-9]{14}," \rangle </xs:restriction> 
 </xs:simpleType> 
 <xs:simpleType name="stImei"> 
   <xs:annotation> 
     <xs:documentation>IMEI do equipamento</xs:documentation> 
   </xs:annotation> 
   <xs:restriction base="xs:string"> 
     <xs:pattern value="[0-9]{15}" /> 
   </xs:restriction> 
 </xs:simpleType> 
 <xs:simpleType name="stArea"> 
   <xs:annotation> 
     <xs:documentation>Área</xs:documentation> 
   </xs:annotation> 
   <xs:restriction base="xs:string"> 
     <xs:pattern value="[0-9]{2}" /> 
   </xs:restriction> 
 </xs:simpleType> 
 <xs:simpleType name="stSetor"> 
   <xs:annotation> 
     <xs:documentation>Setor</xs:documentation> 
   </xs:annotation> 
   <xs:restriction base="xs:string"> 
     <xs:pattern value="[0-9]{2}" /> 
   </xs:restriction> 
 </xs:simpleType> 
 <xs:simpleType name="stFace"> 
   <xs:annotation> 
     <xs:documentation>Face</xs:documentation> 
   </xs:annotation> 
   <xs:restriction base="xs:string"> 
     <xs:pattern value="[A-Z]{1}" /> 
   </xs:restriction> 
 </xs:simpleType> 
 <xs:simpleType name="stLatitude"> 
   <xs:annotation> 
     <xs:documentation>Latitude</xs:documentation> 
   </xs:annotation> 
   <xs:restriction base="xs:float" /> 
 </xs:simpleType> 
 <xs:simpleType name="stLongitude"> 
   <xs:annotation> 
     <xs:documentation>Longitude</xs:documentation> 
   </xs:annotation> 
   <xs:restriction base="xs:float" /> 
 </xs:simpleType> 
 <xs:simpleType name="stPlaca"> 
   <xs:annotation> 
     <xs:documentation>Placa do veículo</xs:documentation> 
   </xs:annotation> 
   <xs:restriction base="xs:string"> 
     <xs:pattern value="[A-Z]{3}[0-9]{4}" /> 
   </xs:restriction> 
 </xs:simpleType> 
 <xs:simpleType name="stTipoVeiculo">
```

```
 <xs:annotation> 
      <xs:documentation>Tipo de Veículo</xs:documentation> 
     </xs:annotation> 
     <xs:restriction base="xs:int"> 
       <xs:enumeration value="1" /> 
       <xs:enumeration value="2" /> 
     \langle!-- 1 - Veículo -->
      <!-- 2 - Caminhão, Ônibus --> 
     </xs:restriction> 
   </xs:simpleType> 
   <xs:simpleType name="stTempoCartao"> 
     <xs:annotation> 
      <xs:documentation>Período de tempo de estacionamento do cartão 
(minutos)</xs:documentation> 
     </xs:annotation> 
     <xs:restriction base="xs:int"> 
      <xs:enumeration value="30" /> 
      <xs:enumeration value="60" /> 
      <xs:enumeration value="120" /> 
       <xs:enumeration value="180" /> 
     </xs:restriction> 
   </xs:simpleType> 
   <xs:simpleType name="stQuantidadeCartoes"> 
     <xs:annotation> 
       <xs:documentation>Quantidade de cartões</xs:documentation> 
     </xs:annotation> 
     <xs:restriction base="xs:int" /> 
   </xs:simpleType> 
   <!--definir a estrutura do xml--> 
   <xs:element name="transacao"> 
     <xs:complexType> 
       <xs:sequence minOccurs="1"> 
        <xs:element name="codigoDistribuidor" type="stCodigoDistribuidor" 
minOccurs="1"></xs:element> 
                                 name="dataEnvio" bype="stDataEnvio"
minOccurs="1"></xs:element> 
         <xs:element name="tipo" type="stTipoTransacao" minOccurs="1"></xs:element> 
         <xs:element name="idTransacaoDistribuidor" type="stIdTransacao" 
minOccurs="1"></xs:element> 
        <xs:element name="cpf" type="stCpf" minOccurs="0"></xs:element> 
         <xs:element name="cnpj" type="stCnpj" minOccurs="0"></xs:element> 
         <xs:element name="imei" type="stImei" minOccurs="0"></xs:element> 
         <xs:element name="area" type="stArea" minOccurs="0"></xs:element> 
         <xs:element name="setor" type="stSetor" minOccurs="0"></xs:element> 
         <xs:element name="face" type="stFace" minOccurs="0"></xs:element> 
         <xs:element name="latitude" type="stLatitude" minOccurs="0"></xs:element> 
         <xs:element name="longitude" type="stLongitude" 
minOccurs="0"></xs:element> 
        <xs:element name="placa" type="stPlaca" minOccurs="1"></xs:element> 
        <xs:element name="tipoVeiculo" type="stTipoVeiculo" 
minOccurs="1"></xs:element> 
        <xs:element name="tempoCartao" type="stTempoCartao" 
minOccurs="1"></xs:element> 
        <xs:element name="quantidadeCartoes" type="stQuantidadeCartoes" 
minOccurs="1"></xs:element> 
      </xs:sequence> 
     </xs:complexType> 
   </xs:element> 
</xs:schema>
```
#### <span id="page-18-0"></span>5.3. DesbloqueioComAtivacao.xsd

```
<?xml version="1.0" encoding="utf-8"?> 
<xs:schema id="DesbloqueioComAtivacao" xmlns:xs="http://www.w3.org/2001/XMLSchema" 
elementFormDefault="qualified" attributeFormDefault="unqualified"> 
   <xs:simpleType name="stCodigoDistribuidor"> 
     <xs:annotation> 
       <xs:documentation>Código do Distribuidor</xs:documentation> 
     </xs:annotation> 
     <xs:restriction base="xs:string"> 
       <xs:pattern value="[0-9]{2}" /> 
     </xs:restriction> 
   </xs:simpleType> 
   <xs:simpleType name="stDataEnvio"> 
     <xs:annotation> 
       <xs:documentation>Data de Envio</xs:documentation> 
     </xs:annotation> 
     <xs:restriction base="xs:dateTime"> 
       <xs:minInclusive value="2016-02-01T00:00:00" /> 
     </xs:restriction> 
   </xs:simpleType> 
   <xs:simpleType name="stTipoTransacao"> 
     <xs:annotation> 
       <xs:documentation>Tipo da transação</xs:documentation> 
     </xs:annotation> 
     <xs:restriction base="xs:int"> 
       <xs:enumeration value="3" /> 
       <!-- 3 - Desbloqueio com Ativação--> 
     </xs:restriction> 
   </xs:simpleType> 
   <xs:simpleType name="stIdTransacao"> 
     <xs:annotation> 
       <xs:documentation>Id da transação</xs:documentation> 
     </xs:annotation> 
     <xs:restriction base="xs:int" /> 
   </xs:simpleType> 
   <xs:simpleType name="stCpf"> 
     <xs:annotation> 
       <xs:documentation>CPF do usuário</xs:documentation> 
     </xs:annotation> 
     <xs:restriction base="xs:string"> 
      \langle xs:pattern value="[0-9]{11}," \rangle </xs:restriction> 
   </xs:simpleType> 
   <xs:simpleType name="stCnpj"> 
     <xs:annotation> 
       <xs:documentation>CNPJ do usuário</xs:documentation> 
     </xs:annotation> 
     <xs:restriction base="xs:string"> 
       <xs:pattern value="[0-9]{14}" /> 
     </xs:restriction> 
   </xs:simpleType> 
   <xs:simpleType name="stImei"> 
     <xs:annotation> 
       <xs:documentation>IMEI do equipamento</xs:documentation> 
     </xs:annotation> 
     <xs:restriction base="xs:string"> 
       <xs:pattern value="[0-9]{15}" /> 
     </xs:restriction> 
   </xs:simpleType> 
   <xs:simpleType name="stArea"> 
     <xs:annotation> 
       <xs:documentation>Área</xs:documentation> 
     </xs:annotation> 
     <xs:restriction base="xs:string"> 
       <xs:pattern value="[0-9]{2}" /> 
     </xs:restriction> 
   </xs:simpleType>
```

```
 <xs:simpleType name="stSetor"> 
    <xs:annotation> 
      <xs:documentation>Setor</xs:documentation> 
     </xs:annotation> 
    <xs:restriction base="xs:string"> 
      \langle x s :pattern value="[0-9]{2}" />
    </xs:restriction> 
  </xs:simpleType> 
  <xs:simpleType name="stFace"> 
     <xs:annotation> 
       <xs:documentation>Face</xs:documentation> 
    </xs:annotation> 
    <xs:restriction base="xs:string"> 
      <xs:pattern value="[A-Z]{1}" /> 
     </xs:restriction> 
  </xs:simpleType> 
  <xs:simpleType name="stLatitude"> 
    <xs:annotation> 
       <xs:documentation>Latitude</xs:documentation> 
    </xs:annotation> 
     <xs:restriction base="xs:float" /> 
  </xs:simpleType> 
  <xs:simpleType name="stLongitude"> 
    <xs:annotation> 
       <xs:documentation>Longitude</xs:documentation> 
    </xs:annotation> 
     <xs:restriction base="xs:float" /> 
  </xs:simpleType> 
  <xs:simpleType name="stPlaca"> 
    <xs:annotation> 
       <xs:documentation>Placa do veículo</xs:documentation> 
    </xs:annotation> 
    <xs:restriction base="xs:string"> 
       <xs:pattern value="[A-Z]{3}[0-9]{4}" /> 
    </xs:restriction> 
  </xs:simpleType> 
  <xs:simpleType name="stTipoVeiculo"> 
    <xs:annotation> 
       <xs:documentation>Tipo de Veículo</xs:documentation> 
    </xs:annotation> 
    <xs:restriction base="xs:int"> 
       <xs:enumeration value="1" /> 
      <xs:enumeration value="2" /> 
     \langle!-- 1 - Veículo -->
      <!-- 2 - Caminhão, Ônibus --> 
    </xs:restriction> 
  </xs:simpleType> 
  <xs:simpleType name="stTempoCartao"> 
    <xs:annotation> 
       <xs:documentation>Período de tempo de estacionamento do cartão 
(minutos)</xs:documentation> 
    </xs:annotation> 
    <xs:restriction base="xs:int"> 
      <xs:enumeration value="30" /> 
      <xs:enumeration value="60" /> 
      <xs:enumeration value="120" /> 
      <xs:enumeration value="180" /> 
    </xs:restriction> 
  </xs:simpleType> 
  <xs:simpleType name="stQuantidadeCartoes"> 
    <xs:annotation> 
       <xs:documentation>Quantidade de cartões</xs:documentation> 
     </xs:annotation> 
     <xs:restriction base="xs:int" /> 
  </xs:simpleType>
```

```
 <!--definir a estrutura do xml--> 
  <xs:element name="transacao"> 
    <xs:complexType> 
      <xs:sequence minOccurs="1"> 
        <xs:element name="codigoDistribuidor" type="stCodigoDistribuidor" 
minOccurs="1"></xs:element> 
        <xs:element name="dataEnvio" type="stDataEnvio" 
minOccurs="1"></xs:element> 
        <xs:element name="tipo" type="stTipoTransacao" minOccurs="1"></xs:element> 
       <xs:element name="idTransacaoDistribuidor"
minOccurs="1"></xs:element> 
        <xs:element name="cpf" type="stCpf" minOccurs="0"></xs:element> 
        <xs:element name="cnpj" type="stCnpj" minOccurs="0"></xs:element> 
        <xs:element name="imei" type="stImei" minOccurs="0"></xs:element> 
        <xs:element name="area" type="stArea" minOccurs="0"></xs:element> 
        <xs:element name="setor" type="stSetor" minOccurs="0"></xs:element> 
        <xs:element name="face" type="stFace" minOccurs="0"></xs:element> 
        <xs:element name="latitude" type="stLatitude" minOccurs="0"></xs:element> 
        <xs:element name="longitude" type="stLongitude" 
minOccurs="0"></xs:element> 
        <xs:element name="placa" type="stPlaca" minOccurs="1"></xs:element> 
        <xs:element name="tipoVeiculo" type="stTipoVeiculo" 
minOccurs="1"></xs:element> 
        <xs:element name="tempoCartao" type="stTempoCartao" 
minOccurs="1"></xs:element> 
        <xs:element name="quantidadeCartoes" type="stQuantidadeCartoes" 
minOccurs="1"></xs:element> 
      </xs:sequence> 
    </xs:complexType> 
   </xs:element> 
</xs:schema>
```
### <span id="page-21-0"></span>5.4. Resultado.xsd

```
<?xml version="1.0" encoding="utf-8"?> 
<xs:schema id="Resultado" 
     xmlns:xs="http://www.w3.org/2001/XMLSchema" 
          elementFormDefault="qualified" 
          attributeFormDefault="unqualified"> 
   <xs:simpleType name="stCodigoDistribuidor"> 
     <xs:annotation> 
       <xs:documentation>Código do Distribuidor</xs:documentation> 
     </xs:annotation> 
     <xs:restriction base="xs:string"> 
      \langle x s:pattern value="[0-9]{2}"/>
     </xs:restriction> 
   </xs:simpleType> 
   <xs:simpleType name="stData"> 
     <xs:annotation> 
       <xs:documentation>Data e hora</xs:documentation> 
     </xs:annotation> 
     <xs:restriction base="xs:dateTime"/> 
   </xs:simpleType> 
   <xs:simpleType name="stTransacaoXml"> 
     <xs:annotation> 
       <xs:documentation>Transação Xml do distribuidor</xs:documentation> 
     </xs:annotation> 
     <xs:restriction base="xs:string"/> 
   </xs:simpleType> 
   <xs:simpleType name="stAutenticacao"> 
     <xs:annotation> 
       <xs:documentation>Código de autenticação</xs:documentation>
```

```
 </xs:annotation> 
     <xs:restriction base="xs:string"> 
     </xs:restriction> 
   </xs:simpleType> 
   <xs:simpleType name="stSucesso"> 
     <xs:annotation> 
       <xs:documentation>Indicador de sucesso da operação</xs:documentation> 
     </xs:annotation> 
     <xs:restriction base="xs:boolean"/> 
   </xs:simpleType> 
   <xs:simpleType name="stMensagem"> 
     <xs:annotation> 
       <xs:documentation>Mensagens de erro</xs:documentation> 
     </xs:annotation> 
     <xs:restriction base="xs:string"> 
     </xs:restriction> 
   </xs:simpleType> 
   <xs:element name ="Resultado"> 
     <xs:complexType> 
       <xs:sequence minOccurs="1"> 
         <xs:element name="dataResultado" type="stData" minOccurs="1"></xs:element> 
        <xs:element name="codigoDistribuidor"
minOccurs="1"></xs:element> 
         <xs:element name="transacaoXml" type="stTransacaoXml" 
minOccurs="1"></xs:element> 
                                name="dataProcessamento" type="stData"
minOccurs="0"></xs:element> 
        <xs:element name="autenticacao" type="stAutenticacao" 
minOccurs="0"></xs:element> 
         <xs:element name="sucesso" type="stSucesso" minOccurs="1"></xs:element> 
         <xs:element name="mensagem" type="stMensagem" minOccurs="0"></xs:element> 
       </xs:sequence> 
     </xs:complexType> 
   </xs:element> 
</xs:schema>
```
## <span id="page-22-0"></span>5.5. ResultadoConsultaTransacao.xsd

```
<?xml version="1.0" encoding="utf-8"?> 
<xs:schema id="ResultadoConsultaTransacao" 
     xmlns:xs="http://www.w3.org/2001/XMLSchema" 
          elementFormDefault="qualified" 
          attributeFormDefault="unqualified"> 
   <xs:simpleType name="stData"> 
     <xs:annotation> 
       <xs:documentation>Data e hora</xs:documentation> 
     </xs:annotation> 
     <xs:restriction base="xs:dateTime"/> 
   </xs:simpleType> 
   <xs:simpleType name="stTransacaoXml"> 
     <xs:annotation> 
       <xs:documentation>Transação Xml do distribuidor</xs:documentation> 
     </xs:annotation> 
     <xs:restriction base="xs:string"/> 
   </xs:simpleType> 
   <xs:simpleType name="stAutenticacao"> 
     <xs:annotation> 
       <xs:documentation>Código de autenticação</xs:documentation> 
     </xs:annotation> 
     <xs:restriction base="xs:string"> 
     </xs:restriction> 
   </xs:simpleType>
```

```
 <xs:simpleType name="stEstado"> 
    <xs:annotation> 
      <xs:documentation>Indicador do estado da transacao</xs:documentation> 
     </xs:annotation> 
     <xs:restriction base="xs:int"> 
      <xs:enumeration value="1" /> 
      <xs:enumeration value="2" /> 
 <!-- 1 - Processado --> 
 <!-- 2 - Cancelado --> 
     </xs:restriction> 
   </xs:simpleType> 
   <xs:simpleType name="stMensagem"> 
    <xs:annotation> 
       <xs:documentation>Mensagens de erro</xs:documentation> 
     </xs:annotation> 
     <xs:restriction base="xs:string"> 
     </xs:restriction> 
   </xs:simpleType> 
   <xs:element name ="ResultadoConsultaTransacao"> 
     <xs:complexType> 
       <xs:sequence minOccurs="1"> 
        <xs:element name="dataResultado" type="stData" minOccurs="1"></xs:element> 
        <xs:element name="transacaoXml" type="stTransacaoXml" 
minOccurs="0"></xs:element> 
                               name="dataProcessamento" type="stData"
minOccurs="0"></xs:element> 
        <xs:element name="autenticacao" type="stAutenticacao" 
minOccurs="0"></xs:element> 
        <xs:element name="estado" type="stEstado" minOccurs="0"></xs:element> 
        <xs:element name="dataCancelamento" type="stData" 
minOccurs="0"></xs:element> 
         <xs:element name="mensagem" type="stMensagem" minOccurs="0"></xs:element> 
       </xs:sequence> 
     </xs:complexType> 
   </xs:element> 
</xs:schema>
```
### <span id="page-23-0"></span>5.6. ResultadoSaldo.xsd

```
<?xml version="1.0" encoding="utf-8"?> 
<xs:schema id="ResultadoSaldo" 
     xmlns:xs="http://www.w3.org/2001/XMLSchema" 
          elementFormDefault="qualified" 
          attributeFormDefault="unqualified"> 
   <xs:simpleType name="stCodigoDistribuidor"> 
     <xs:annotation> 
       <xs:documentation>Código do Distribuidor</xs:documentation> 
     </xs:annotation> 
     <xs:restriction base="xs:string"> 
       <xs:pattern value="[0-9]{2}"/> 
     </xs:restriction> 
   </xs:simpleType> 
   <xs:simpleType name="stData"> 
     <xs:annotation> 
       <xs:documentation>Data e hora</xs:documentation> 
     </xs:annotation> 
     <xs:restriction base="xs:dateTime"> 
       <xs:minInclusive value="2016-02-01T00:00:00"/> 
     </xs:restriction> 
   </xs:simpleType> 
   <xs:simpleType name="stSaldo"> 
     <xs:annotation>
```

```
 <xs:documentation>Valor do saldo em cartões</xs:documentation> 
    </xs:annotation> 
     <xs:restriction base="xs:int"/> 
   </xs:simpleType> 
   <xs:simpleType name="stTotal"> 
    <xs:annotation> 
       <xs:documentation>Valor total em cartões</xs:documentation> 
    </xs:annotation> 
     <xs:restriction base="xs:int"/> 
   </xs:simpleType> 
  <xs:element name ="ResultadoSaldo"> 
     <xs:complexType> 
      <xs:sequence minOccurs="1"> 
        <xs:element name="codigoDistribuidor" type="stCodigoDistribuidor" 
minOccurs="1"></xs:element> 
        <xs:element name="data" type="stData" minOccurs="1"></xs:element> 
                                name="saldoBloqueado"
minOccurs="1"></xs:element> 
        <xs:element name="saldoDesbloqueado" type="stSaldo" 
minOccurs="1"></xs:element> 
        <xs:element name="totalAtivado" type="stTotal" minOccurs="1"></xs:element> 
      </xs:sequence> 
     </xs:complexType> 
  </xs:element> 
</xs:schema>
```